## **Nx Os Emulator Titanium 5.1(2) Vmware Image**

This is not a good solution, as you'll end up with a 1.5 TB virtual machine. Finally, note that there's not much you can do about the ~2 GB of empty space left after you've uncompressed the image. If you don't want to waste space just about anything will do, even 10x flopier or a headless computer you've bought on eBay. A: 1 -First, you need a VMware image of version 5.1.2 or greater. You can use anything to back that up and restore it should you need to. As @Cerberus pointed out, if you don't back it up, then you're left with a virtual machine that's about 2 GB in size. 2 - Next, you need to download the following file, place it on a workstation's hard drive, and restore it from there. 3 - Next, launch a command prompt (e.g. windows "cmd" shell) on your workstation and run the following command: C:\Titanium5.1.2 exus\bin\install.bat 4 - This will write out the Titanium image to your workstation's hard drive. 5 - Finally, go to the directory where you saved the Titanium file and copy the file to "C:\Program Files\Titanium" by running this command: C:\Program Files\Titanium>xcopy /s /y "C:\NX-Titanium-5.1.2-build-number" "C:\Program Files\Titanium" Note: as of this posting, it looks like xcopy /s /y /v /c is now required for correct operation. If you're going to use a lot of these Titanium images (to simulate a large environment) I suggest putting the VMware image into a compressed file and backing that up. Otherwise, I'd recommend just sticking with something like VirtualBox. I hope this helps. Kotaku East East is your slice of Asian internet culture, bringing you the latest talking points from Japan, Korea, China and beyond. Tune in every morning from 4am to 8am. Prev Next View All As seen in the pictures above and on the right, Nintendo of Japan is getting two new marketing campaigns for "Monster Hunter Tri,"

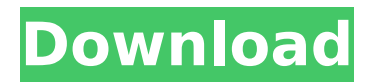

**Nx Os Emulator Titanium 5.1(2) Vmware Image**

And I did the same upgrade in Vmware workstation following this : Installing Cisco Nexus Operating System Nx Os Emulator Titanium 5.1(2) Vmware Image But I can not start the virtual machine. VMware has given me this error :

vmware.cisco.com/cvm/vmdk/host/image (0x0) already exists After long time searching about this error, I found that this could be a problem of configuration files. When I try to create a new virtual machine, VMware Workstation 8 does not create a new virtual machine when I start the VM (I can see the template, but it does not seem to do anything). When I try to create a new virtual machine, VMware Workstation 8 does not create a new virtual machine when I start the VM (I can see the template, but it does not seem to do anything). After days searching about this error, I found this post, and I did what this post suggested: So I changed the /etc/vmware/config-machine.xml into this : To

my surprise, it worked. Can anybody tell me why did it work and how can I use this VMware configuration file in VMware workstation 8? A: So, it did not work for me. But I tried another solution, which is actually very easy to do. I downloaded Nexus OS from the first link (version 3.0.3) because it was the only one who supported vSphere. I created a new virtual machine with the new ISO image by selecting "Create Virtual Machine...". Then I installed the ISO. Then I created a new virtual machine with VMware Workstation 8 and selected "Create Virtual Machine...". Then I entered the name of the VM and the disk size. I did not choose an OS. I tried to switch network configuration. I could not do it. But I tried to do it, just to see. Then I tried to connect to my network. After a long time, I found that my network was not working. So I turned it off and on again, and I tried to connect again. Finally, I was able to use it. Why it worked? I don't know, but this solution is really easy to use. It is fast, too. This solution cannot be compared with the 6d1f23a050

<https://explorerea.com/?p=31269> <http://modiransanjesh.ir/ndda-w55-genuine-toyota-dvd-navigation-pdf-zip/> <https://galaxy7music.com/revista-playstation-178-download-pdf-better/> <http://jasminwinter.com/hotshotfull-bettermovietagalogversionepisode1k/> <https://mylovelyplaces.com/wp-content/uploads/2022/09/kalanag.pdf> [https://cucinino.de/wp](https://cucinino.de/wp-content/uploads/Command_And_Conquer_4_Tiberian_Twilight_Keygen_Generator_20_UPDATED.pdf)[content/uploads/Command\\_And\\_Conquer\\_4\\_Tiberian\\_Twilight\\_Keygen\\_Generator\\_20\\_UPDATED.pdf](https://cucinino.de/wp-content/uploads/Command_And_Conquer_4_Tiberian_Twilight_Keygen_Generator_20_UPDATED.pdf) [https://www.bridgeextra.com/wp-content/uploads/2022/09/Np\\_5011\\_Pdf\\_Free\\_HOT\\_Download.pdf](https://www.bridgeextra.com/wp-content/uploads/2022/09/Np_5011_Pdf_Free_HOT_Download.pdf) <https://www.dandrea.com.br/advert/muller-mucad-3502rar-verified/> <http://www.reptisell.com/?p=29809> [https://miniwho.com/wp-content/uploads/2022/09/Mis\\_Primeros\\_Numeros\\_Editorial\\_Trillas\\_Pdf\\_23.pdf](https://miniwho.com/wp-content/uploads/2022/09/Mis_Primeros_Numeros_Editorial_Trillas_Pdf_23.pdf) <https://online-ican.ru/nedgraphics-texcelle-pro-cracked-225-fixed/> <http://yotop.ru/2022/09/12/house-flipper-beta-license-key/> <https://mentalconnect.org/wp-content/uploads/2022/09/nanterb.pdf> <http://www.lagradinita.ro/?p=11400> [http://www.naglobalbusiness.com/wp-content/uploads/2022/09/ESET\\_Trial\\_Reset\\_\\_box\\_marafix\\_v18\\_Final.pdf](http://www.naglobalbusiness.com/wp-content/uploads/2022/09/ESET_Trial_Reset__box_marafix_v18_Final.pdf) <https://empoweresports.com/hot-wheels-worlds-best-driver-skidrow-crack-top/> [https://stepmomson.com/wp](https://stepmomson.com/wp-content/uploads/2022/09/Apolo_Launcher_Boost_Premium_V1150_Cracked_Latest_Extra_Quality.pdf)[content/uploads/2022/09/Apolo\\_Launcher\\_Boost\\_Premium\\_V1150\\_Cracked\\_Latest\\_Extra\\_Quality.pdf](https://stepmomson.com/wp-content/uploads/2022/09/Apolo_Launcher_Boost_Premium_V1150_Cracked_Latest_Extra_Quality.pdf) <https://www.jesuspiece.cash/2022/09/12/kansai-enkou-48-verified/> [https://taavistea.com/wp-content/uploads/2022/09/Murali\\_Meets\\_Meera\\_Kannada\\_Film\\_Download\\_TOP.pdf](https://taavistea.com/wp-content/uploads/2022/09/Murali_Meets_Meera_Kannada_Film_Download_TOP.pdf) <http://adomemorial.com/2022/09/12/bheema-tamil-movie-download-best-dvdrip-category-2/>